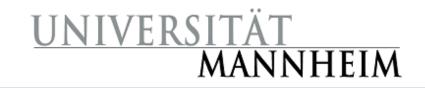

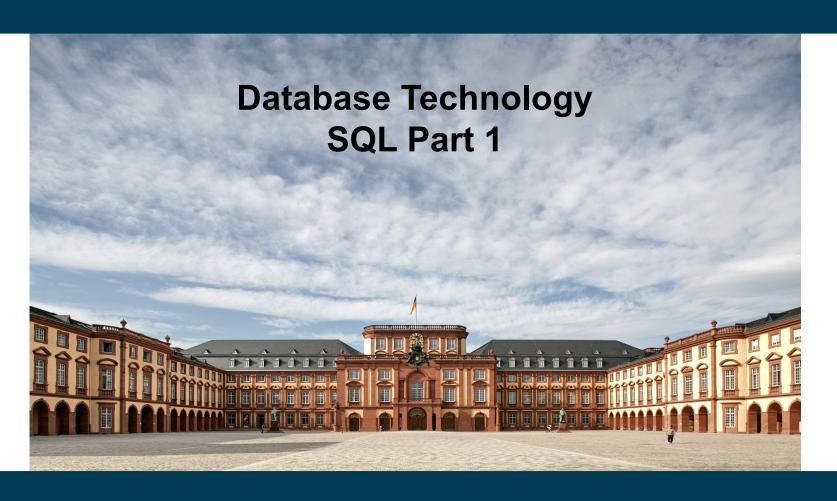

**Heiko Paulheim** 

### **Outline**

- Overview of The SQL Query Language
- Data Definition
- Basic Query Structure
- Additional Basic Operations
- Set Operations
- Null Values
- Aggregate Functions
- Nested Subqueries

## **Recap: Database Systems**

- Users and applications interact with databases
  - By issuing queries
  - Data definition (DDL):
     defining, altering, deleting tables
  - Data manipulation (DML): reading from & writing to tables
- SQL is both a DDL and a DML
  - The language that most DBMS speak

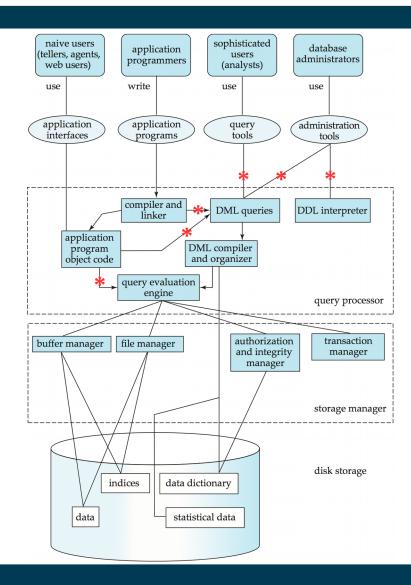

## **History**

- IBM SEQUEL language developed as part of System R project at the IBM San Jose Research Laboratory
  - Structured English QUEry Language
- Renamed Structured Query Language (SQL)
- ANSI and ISO standard SQL:
  - SQL-86
  - SQL-89
  - SQL-92
  - SQL:1999
  - SQL:2003

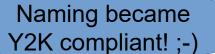

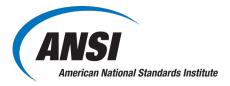

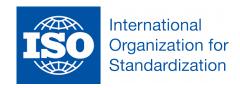

- Commercial + free systems offer most, if not all, SQL-92 features
  - plus varying feature sets from later standards and special proprietary features
  - Not all examples here may work on your particular system!

### Parts of SQL: The Big Picture

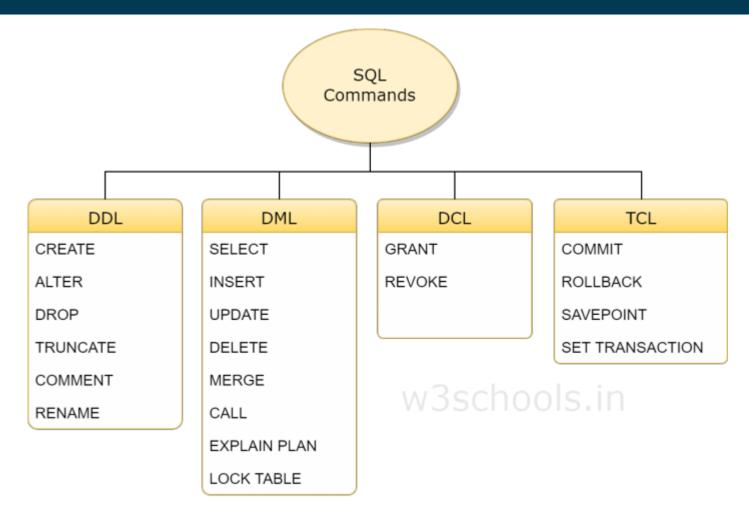

Source: https://www.w3schools.in/mysql/ddl-dml-dcl/

# **SQL Data Definition Language (DDL)**

- Allows the specification of information about relations, including
  - The schema for each relation
  - The domain of values associated with each attribute
  - Integrity constraints
- And as we will see later, also other information such as
  - The set of indices to be maintained for each relations
  - Security and authorization information for each relation
  - The physical storage structure of each relation on disk

## **Recap: Domain of an Attribute**

- The set of allowed values for an attribute
  - Programmers: think datatype

| ID    | name       | dept_name  | salary |  |
|-------|------------|------------|--------|--|
| 22222 | Einstein   | Physics    | 95000  |  |
| 12121 | Wu         | Finance    | 90000  |  |
| 32343 | El Said    | History    | 60000  |  |
| 45565 | Katz       | Comp. Sci. | 75000  |  |
| 98345 | Kim        | Elec. Eng. | 80000  |  |
| 76766 | Crick      | Biology    | 72000  |  |
| 10101 | Srinivasan | Comp. Sci. | 65000  |  |
| 58583 | Califieri  | History    | 62000  |  |
| 83821 | Brandt     | Comp. Sci. | 92000  |  |
| 15151 | Mozart     | Music      | 40000  |  |
| 33456 | Gold       | Physics    | 87000  |  |
| 76543 | Singh      | Finance    | 80000  |  |

## Simple Domains in SQL

- char(n). Fixed length character string, with user-specified length n.
- varchar(n). Variable length character strings, with user-specified maximum length n.
- int. Integer (a finite subset of the integers that is machinedependent).
- smallint. Small integer (a machine-dependent subset of the integer domain type).
- numeric(p,d). Fixed point number, with user-specified precision of p digits, with d digits to the right of decimal point. (ex., numeric(3,1), allows 44.5 to be stores exactly, but not 444.5 or 0.32)
- real, double precision. Floating point and double-precision floating point numbers, with machine-dependent precision.
- float(n). Floating point number, with user-specified precision of at least n digits.
- More (e.g.: date and time) next week

### **Creating Relations**

An SQL relation is defined using the create table command:

```
create table r (A_1 D_1, A_2 D_2, ..., A_n D_n, (integrity-constraint<sub>1</sub>), ..., (integrity-constraint<sub>k</sub>))
```

- r is the name of the relation
- each A<sub>i</sub> is an attribute name in the schema of relation r
- D<sub>i</sub> is the datatype/domain of values in the domain of attribute A<sub>i</sub>
- Example:

```
create table instructor (

ID char(5),

name varchar(20),

dept_name varchar(20),

salary numeric(8,2))
```

# A Note on Case Sensitivity

- SQL is completely case insensitive
  - create table = CREATE TABLE = cReAtE tAbLe
- Also for names of relations and attributes
  - instructor = Instructor = INSTRUCTOR
  - id = ID = iD
- Each relation / attribute can only exist once
  - Hence, two relations named *instructor* and *Instructor* would not be feasible
- Case sensitivity does not apply to values!
  - i.e., "Einstein" and "einstein" are different values!

### Recap: Keys

- Primary keys identify a unique tuple of each possible relation r(R)
  - Typical examples: IDs, Social Security Number, car license plate
- Primary keys can consist of multiple attributes
  - e.g.: course ID plus semester (CS 460, HWS 2017)
  - Must be minimal (ID, semester, instructor) would work as well
- Foreign keys refer to other tables
  - i.e., they appear in other tables as primary keys

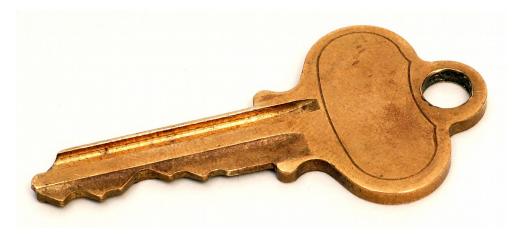

## **Defining Keys**

- primary key  $(A_1, ..., A_n)$
- foreign key  $(A_m, ..., A_n)$  references r
- Example:

```
create table instructor (

ID char(5),

name varchar(20),

dept_name varchar(20),

salary numeric(8,2),

primary key (ID),

foreign key (dept_name)

references department(dept_name));
```

# Removing and Altering Relations

- Removing relations
  - drop table r
- Altering
  - alter table r add A D
    - where A is the name of the attribute to be added to relation r, and D is the domain of A

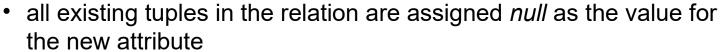

- alter table r drop A
  - where A is the name of an attribute of relation r
  - not supported by many databases

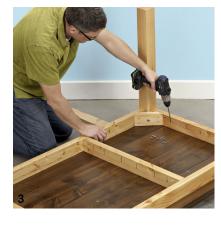

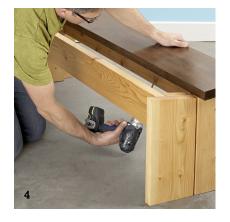

# **Reading Data**

- The select clause lists the attributes desired in the result of a query
- Example: find the names of all instructors:

**select** *name* **from** *instructor* 

- In relational algebra:
  - $-\prod_{\mathsf{name}}$  (instructor)

# Renaming Columns in a Select

- Columns can be renamed during selection
- select name, salary as payment from instructor
- In relational algebra
  - a composition of projection and renaming:

```
\rho_{payment \leftarrow salary} (\prod_{name, salary} (instructor))
```

#### The Select Clause

- An asterisk in the select clause denotes "all attributes"
   select \* from instructor
- An attribute can be a literal with no from clause, possibly renamed

 select '437'
 FOO

 select '437' as FOO
 437

 An attribute can be a literal with from clause select name, 'Instructor' as role from instructor union select name, 'Student' as role from student

| name     | role       |  |  |
|----------|------------|--|--|
| Smith    | Instructor |  |  |
| Einstein | Instructor |  |  |
|          |            |  |  |
|          |            |  |  |
| Johnson  | Student    |  |  |

### **Duplicates**

- Difference to relational algebra
  - Sets do not contain duplicates!
- SQL allows duplicates in relations as well as in query results

unless they have a primary key

- To force the elimination of duplicates, insert the keyword distinct after select.
- Find the department names of all instructors, and remove duplicates
   select distinct dept\_name
   from instructor

#### **Arithmetics in the Selection**

- The select clause can contain arithmetic expressions involving the operation, +, -, \*, and /, and operating on constants or attributes of tuples
  - Here, we leave relational algebra!
- The query

select ID, name, salary/12 from instructor

would return a relation that is the same as the *instructor* relation, except that the value of the attribute *salary* is divided by 12

- Combined with renaming:
  - select ID, name, salary/12 as monthly\_salary

# **Reading Parts of a Relation**

- So far, we have always read an entire relation
- Usually, we are interested only in a small portion
- The where clause restricts which parts of the table to read
- To find all instructors in Comp. Sci. dept
   select name
   from instructor
   where dept\_name = 'Comp. Sci.'
- In relational algebra: combination of selection and projection  $\pi_{\text{name}}(\sigma_{\text{dept\_name} = \text{`Comp. Sci.'}}(\mathbf{r}))$

## **Reading Parts of a Relation**

 Comparison results can be combined using the logical connectives and, or, and not

```
select name from instructor where dept_name = 'Comp. Sci.' and salary > 90000 \pi_{\text{name}}(\sigma_{\text{dept name}} = \text{'Comp. Sci.'} \land \text{salary} > 90000}(r))
```

Can be combined with results of arithmetic expressions

```
select name, salary/12 as monthly_salary
from instructor
where dept_name = 'Comp. Sci.' and monthly_salary > 7500
```

#### **Cartesian Product**

- Find the Cartesian product, i.e., *instructor x teaches* 
  - **select** \* **from** *instructor*, *teaches*
  - generates every possible instructor teaches pair, with all attributes from both relations
- Common attributes (e.g., *ID*), the attributes in the resulting table are renamed using the relation name
  - e.g., instructor.ID, teaches.ID
- Relational algebra notation:

```
\rho_{instructor,ID \leftarrow ID}(instructor) \times \rho_{teaches,ID \leftarrow ID}(teaches)
```

not really useful directly, but very useful together with selection...

### **Cartesian Product**

|                | iı                                                     | nstr                           | uctor                                    |                                                              |                                                    |                                                                                                    |                          |                     |                                                         | te                                 | ache       | S                              |                                                  |                |
|----------------|--------------------------------------------------------|--------------------------------|------------------------------------------|--------------------------------------------------------------|----------------------------------------------------|----------------------------------------------------------------------------------------------------|--------------------------|---------------------|---------------------------------------------------------|------------------------------------|------------|--------------------------------|--------------------------------------------------|----------------|
| ID             | name                                                   |                                | dept_1                                   | name                                                         | salary                                             |                                                                                                    | ID                       |                     | course_                                                 | id s                               | sec_id     | ser                            | nester                                           | year           |
| 10101<br>12121 | Srinivas<br>Wu                                         | san                            | Com <sub>j</sub><br>Finar                | p. Sci.<br>ice                                               | 65000<br>90000                                     |                                                                                                    | 1010<br>1010             |                     | CS-101<br>CS-315                                        |                                    | 1<br>1     | Fa<br>Sp                       | ll<br>ring                                       | 2009<br>2010   |
| 15151<br>22222 | Inst.ID                                                | na                             | те                                       | dept_nam                                                     | ie salary                                          | teac                                                                                                    | hes.ID                   | cc                  | ourse_id                                                | sec_i                              | d sen      | ıester                         | year                                             | 2009   2010    |
| 32343          | 10101<br>10101<br>10101                                | Srir<br>Srir<br>Srir<br>Srir   | nivasan<br>nivasan<br>nivasan<br>nivasan | Comp. So<br>Comp. So<br>Comp. So<br>Comp. So<br>Comp. So<br> | ci. 65000<br>ci. 65000<br>ci. 65000<br>ci. 65000   | 101<br>102<br>103<br>104<br>105<br>106<br>107<br>107<br>108<br>108<br>108<br>108<br>108<br>108<br>108<br>108<br>108<br>108 | 101<br>101<br>121<br>151 | CS<br>FI<br>M<br>PH | 5-101<br>5-315<br>5-347<br>N-201<br>U-199<br>HY-101     | 1<br>1<br>1<br>1<br>1<br>          | Fal<br>Sp  | ring<br>l<br>ring<br>ring      | 2009<br>2010<br>2009<br>2010<br>2010<br>2009     | 2010  <br>2009 |
|                | 12121<br>12121<br>12121<br>12121<br>12121<br>12121<br> | <br>Wu<br>Wu<br>Wu<br>Wu<br>Wu |                                          | Finance Finance Pinance Pinance Finance Finance              | 90000<br>90000<br>90000<br>90000<br>90000<br>90000 | 103<br>103<br>103<br>103<br>103<br>123<br>153<br>153<br>153                                                                | 101<br>101<br>121<br>151 | CS<br>FI<br>M<br>PH | <br>5-101<br>5-315<br>5-347<br>N-201<br>U-199<br>HY-101 | <br>1<br>1<br>1<br>1<br>1<br>1<br> | Fal<br>Spi | ring<br>l<br>ring<br>ring<br>l | 2009<br>2010<br>2009<br>2010<br>2010<br>2009<br> |                |

#### **Cartesian Products with Selection**

 Find the names of all instructors who have taught some course and the course\_id

```
select name, course_id
from instructor, teaches
where instructor,ID = teaches,ID
```

Relational algebra:

```
\pi_{\textit{name},\textit{course\_id}}(\sigma_{\textit{instructor}.\textit{ID}=\textit{teaches}.\textit{ID}}(\rho_{\textit{instructor}.\textit{ID} \leftarrow \textit{ID}}((\textit{instructor}) \times \rho_{\textit{teaches}.\textit{ID} \leftarrow \textit{ID}}(\textit{teaches}))))
```

 Find the names of all instructors in the Art department who have taught some course and the course\_id

```
select name, course_id from instructor, teaches where instructor.ID = teaches.ID and instructor. dept_name = 'Art' \pi_{\text{name,course\_id}}(\sigma_{\text{instructor.ID=teaches.ID} \land \text{dept\_name='Art'}}(\rho_{\text{instructor.ID} \leftarrow \text{ID}}(\text{instructor}) \times \rho_{\text{teaches.ID} \leftarrow \text{ID}}(\text{teaches}))))
```

#### Cartesian Product of a Table with Itself

- Find the names of all instructors who have a higher salary than some instructor in 'Comp. Sci'.
  - We need the same table twice
  - So, we have to use it under different names

```
select distinct T.name
from instructor as T, instructor as S
where T.salary > S.salary and S.dept_name = 'Comp. Sci.'
```

```
\pi_{\textit{T,name}}(\sigma_{\textit{T.salary}}, s.\textit{S.dept\_name='Comp. Sci.'}(\rho_{\textit{T}}(instructor) \times \rho_{s}(instructor)))
```

What happens if we omit the distinct here?

## **Searching in Texts**

- So far, we have handled exact equality in selections
- Sometimes, we want to search differently
  - All books that contain "database"
  - All authors starting with "S"
  - **–** ...
- In SQL: comparing with like and two special characters:
  - \_ = any arbitrary character
  - % = any number of arbitrary characters
  - masking with backslash

```
select ... where title like '%database%'
```

select ... where author like 'S%'

select ... where amount like '100\%'

## **Ordering Results**

- Recap: Relational Algebra works on sets
  - i.e., it does not have orderings
- For database applications, ordering is often useful, e.g.,
  - list students ordered by names
     select id,name
     from student
     order by name
  - list instructors ordered by department first, then by name select id,name,dept\_name
     from instructor
     order by dept\_name, name

## **Limiting Results**

Find the three lecturers with the highest salaries

```
select id,name,salary
from instructor
order by salary desc
limit 3;
```

- Note: the desc keyword creates a descending ordering
- asc also exists and creates an ascending ordering
  - also the default when not specifiying the direction

# **Paging with LIMIT and OFFSET**

- Applications, e.g., Web applications, often offer a paged view
- Example:
  - Display student list on pages of 100 students
  - with navigation (next page, previous page)

```
select id,name
from student
order by name
limit 100
offset 100;
```

- offset 100 means: skip the first 100 entries
  - i.e., this query would create the second page
- Note: offset should only be used with order by
  - otherwise, the results are not deterministic

## **Set Operations**

• All courses that are offered in HWS 2017 and FSS 2018 (select course\_id from section where sem = 'HWS' and year = 2017) intersect (select course\_id from section where sem = 'FSS' and year = 2018) π<sub>course\_id</sub>(σ<sub>sem='HWS' ∧ year=2017</sub>(section)) ∩ π<sub>course\_id</sub>(σ<sub>sem='FSS' ∧ year=2018</sub>(section))

• All courses that are offered in HWS 2017 but not in FSS 2018 (select course\_id from section where sem = 'HWS' and year = 2017) except (select course\_id from section where sem = 'FSS' and year = 2018) π<sub>course\_id</sub>(σ<sub>sem='HWS' ∧ year=2017</sub>(section)) - π<sub>course\_id</sub>(σ<sub>sem='FSS' ∧ year=2018</sub>(section))

## **Set Operations**

All courses that are offered in HWS 2017 or FSS 2018

```
(select course_id from section where sem = 'HWS' and year = 2017) union (select course_id from section where sem = 'FSS' and year = 2018) \pi_{course\_id}(\sigma_{sem='HWS' \land year=2017}(section)) \cup \pi_{course\_id}(\sigma_{sem='FSS' \land year=2018}(section))
```

Alternative solution

```
(select course_id from section where ((sem = 'HWS' and year = 2017) or (sem = 'FSS' and year = 2018)) \pi_{course\_id}(\sigma_{(sem='HWS' \land year=2017) \ v \ (sem='FSSS' \land year=2018))} (section))
```

# **Aggregate Functions – Examples**

- Find the average salary of instructors in the Computer Science department
  - select avg (salary)
    from instructor
    where dept\_name= 'Comp. Sci.';
- Find the number of tuples in the course relation
  - select count (\*)
    from course;
- Find the total number of instructors who teach a course in the Spring 2010 semester
  - select count (distinct ID)
     from teaches
     where semester = 'Spring' and year = 2010;

# **Aggregate Functions with Group By**

- Find the average salary of instructors in each department
  - select dept\_name, avg (salary) as avg\_salary
     from instructor
     group by dept\_name;

| ID    | name       | dept_name  | salary |
|-------|------------|------------|--------|
| 76766 | Crick      | Biology    | 72000  |
| 45565 | Katz       | Comp. Sci. | 75000  |
| 10101 | Srinivasan | Comp. Sci. | 65000  |
| 83821 | Brandt     | Comp. Sci. | 92000  |
| 98345 | Kim        | Elec. Eng. | 80000  |
| 12121 | Wu         | Finance    | 90000  |
| 76543 | Singh      | Finance    | 80000  |
| 32343 | El Said    | History    | 60000  |
| 58583 | Califieri  | History    | 62000  |
| 15151 | Mozart     | Music      | 40000  |
| 33456 | Gold       | Physics    | 87000  |
| 22222 | Einstein   | Physics    | 95000  |

| dept_name  | avg_salary |
|------------|------------|
| Biology    | 72000      |
| Comp. Sci. | 77333      |
| Elec. Eng. | 80000      |
| Finance    | 85000      |
| History    | 61000      |
| Music      | 40000      |
| Physics    | 91000      |

# **Aggregate Functions with Group By**

Attributes in select clause outside of aggregate functions must appear in group by list

/\* erroneous query \*/
select dept\_name, ID, avg (salary)
from instructor
group by dept\_name;

| ID    | name       | dept_name  | salary |
|-------|------------|------------|--------|
| 76766 | Crick      | Biology    | 72000  |
| 45565 | Katz       | Comp. Sci. | 75000  |
| 10101 | Srinivasan | Comp. Sci. | 65000  |
| 83821 | Brandt     | Comp. Sci. | 92000  |
| 98345 | Kim        | Elec. Eng. | 80000  |
| 12121 | Wu         | Finance    | 90000  |
| 76543 | Singh      | Finance    | 80000  |
| 32343 | El Said    | History    | 60000  |
| 58583 | Califieri  | History    | 62000  |
| 15151 | Mozart     | Music      | 40000  |
| 33456 | Gold       | Physics    | 87000  |
| 22222 | Einstein   | Physics    | 95000  |

| dept_name  | avg_salary |
|------------|------------|
| Biology    | 72000      |
| Comp. Sci. | 77333      |
| Elec. Eng. | 80000      |
| Finance    | 85000      |
| History    | 61000      |
| Music      | 40000      |
| Physics    | 91000      |

why?

## **Conditions on Aggregate Values**

 Find the names and average salaries of all departments whose average salary is greater than 42000

- select dept\_name, avg (salary) as avg\_salary from instructor group by dept\_name where avg\_salary > 42000;

#### Problem:

- Aggregation is performed after selection and projection
- Hence, the variable avg\_salary is not available when the where clause is evaluated
- → The above query will not work

## **Conditions on Aggregate Values**

- Find the names and average salaries of all departments whose average salary is greater than 42000
  - select dept\_name, avg (salary) as avg\_salary from instructor group by dept\_name having avg\_salary > 42000;
- The having clause is evaluated after the aggregation
- Hence, it is different from the where clause
- Rule of thumb
  - Conditions on aggregate values can only be defined using having

#### **NULL Values**

- null signifies an unknown value or that a value does not exist
- It is possible for tuples to have a null value, denoted by null, for some of their attributes
  - can be forbidden by a **not null** constraint
  - keys can never be null!
- The result of any arithmetic expression involving null is null
- Example: 5 + null returns null
- The predicate is null can be used to check for null values
- Example: Find all instructors whose salary is null.

select name

from instructor where salary is null

#### **NULL Values and Three Valued Logic**

- Three values true, false, unknown
- Any comparison with null returns unknown
  - Example: 5 < null or null <> null or null = null
- Three-valued logic using the value unknown:
  - OR: (unknown or true) = true,
     (unknown or false) = unknown
     (unknown or unknown) = unknown
  - AND: (true and unknown) = unknown,
     (false and unknown) = false,
     (unknown and unknown) = unknown
  - NOT: (not unknown) = unknown
- "P is unknown" evaluates to true if predicate P evaluates to unknown
- Result of where clause predicate is treated as false if it evaluates to unknown

#### **Aggregates and NULL Values**

Total all salaries

**select sum** (salary ) **from** instructor

- Above statement ignores null amounts
- Result is null if there is no non-null amount
- All aggregate operations except count(\*) ignore tuples with null

values on the aggregated attributes

- What if collection has only null values?
  - count returns 0
  - all other aggregates return null

| ID    | name       | dept_name  | salary |
|-------|------------|------------|--------|
| 76766 | Crick      | Biology    | 72000  |
| 45565 | Katz       | Comp. Sci. | 75000  |
| 10101 | Srinivasan | Comp. Sci. | null   |
| 83821 | Brandt     | Comp. Sci. | 92000  |
| 98345 | Kim        | Elec. Eng. | 80000  |
| 12121 | Wu         | Finance    | null   |
| 76543 | Singh      | Finance    | 80000  |
| 32343 | El Said    | History    | 60000  |
| 58583 | Califieri  | History    | null   |
| 15151 | Mozart     | Music      | 40000  |
| 33456 | Gold       | Physics    | 87000  |
| 22222 | Einstein   | Physics    | null   |

#### **Caveats with NOT NULL Constraints**

#### Rationale:

- Each course takes place at a specific room and time slot
- We'll create a **not null** constraint on those fields.
- Note: no online courses here

# section course id sec id semester year building room\_no time\_slot\_id

#### Use case:

- First: enter all courses in the system
- Second: run clever time and room allocation algorithm
  - Which will then fill all the buildings and time slots

## Caveats with NOT NULL Constraints (ctd.)

Example: every employee needs a substitute

```
    create table employee (
    ID varchar(5),
    name varchar(20) not null,
    substitute varchar(5) not null,
    primary key (ID),
    foreign key (substitute) references employee(ID));
```

What do you think?

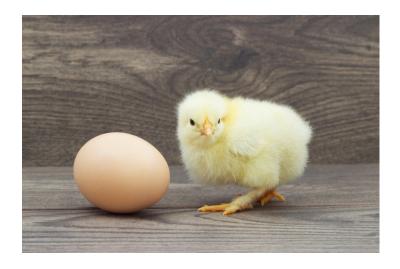

#### **Subqueries**

- SQL provides a mechanism for the nesting of subqueries. A subquery is a select-from-where expression that is nested within another query.
- The nesting can be done in the following SQL query

```
select A_1, A_2, ..., A_n from r_1, r_2, ..., r_m where P
```

as follows:

- A<sub>i</sub> can be replaced be a subquery that generates a single value
- r<sub>i</sub> can be replaced by any valid subquery
- *P* can be replaced with an expression of the form:

*B* <operation> (subquery)

Where B is an attribute and operation> to be defined later

#### **Subqueries in the WHERE Clause**

- A common use of subqueries is to perform tests:
  - for set membership
  - for set comparisons
  - for set cardinality

#### **Test for Set Membership**

Find courses offered in Fall 2009 and in Spring 2010

Find courses offered in Fall 2009, but not in Spring 2010

#### **Test for Set Membership**

 Find the total number of (distinct) students who have taken course sections taught by the instructor with ID 10101

- Note: in all of those cases, other (sometimes much simpler) solutions are possible
  - In SQL, there are often different ways to solve a problem
  - A question of personal taste
  - But also: a question of performance...

#### **Test for Set Membership**

 Find the total number of (distinct) students who have taken course sections taught by the instructor with ID 10101

VS.

```
select count (distinct takes.ID)
from takes, teaches
where takes.course_id = teaches.course_id and teaches.ID = 10101;
```

computes Cartesian product creates a

temporary

table

#### **Set Comparison with SOME**

 Find names of instructors with salary greater than that of some (at least one) instructor in the Biology department

```
select distinct T.name
from instructor as T, instructor as S
where T.salary > S.salary and S.dept name = 'Biology';
```

Same query using > some clause

## **Set Comparison with ALL**

 Find names of instructors with salary greater than that of all instructors in the Biology department

 Note: we could also achieve this with MIN and MAX aggregates in the subqueries

#### **Definition: Comparisons with SOME**

• F <comp> some  $r \Leftrightarrow \exists t \in r$  such that (F <comp> t ) Where <comp> can be: <,  $\leq$ , >, =,  $\neq$ 

(5 < some 
$$\begin{bmatrix} 0 \\ 5 \end{bmatrix}$$
) = true (read: 5 < some tuple in the relation)  
(5 < some  $\begin{bmatrix} 0 \\ 5 \end{bmatrix}$ ) = false  
(5 = some  $\begin{bmatrix} 0 \\ 5 \end{bmatrix}$ ) = true  
(5 ≠ some  $\begin{bmatrix} 0 \\ 5 \end{bmatrix}$ ) = true (since  $0 \neq 5$ )  
(= some) = in  
However, ( $\neq$  some)  $\neq$  not in

#### **Definition: Comparisons with ALL**

• F <comp> all  $r \Leftrightarrow \forall t \in r$  (F <comp> t)

$$(5 < \mathbf{all} \quad \begin{array}{c} 0 \\ 5 \\ 6 \end{array}) = \text{false}$$

$$(5 < \mathbf{all} \quad \begin{array}{c} 6 \\ 10 \end{array}) = \text{true}$$

$$(5 = \mathbf{all} \quad \begin{array}{c} 4 \\ 5 \end{array}) = \text{false}$$

$$(5 \neq \mathbf{all} \quad \begin{array}{c} 4 \\ 6 \end{array}) = \text{true (since } 5 \neq 4 \text{ and } 5 \neq 6)$$

$$(\neq \mathbf{all}) \equiv \mathbf{not in}$$
However,  $(= \mathbf{all}) \neq \mathbf{in}$ 

#### **Existential Quantification in Subqueries**

 Yet another way of specifying the query "Find all courses taught in both the Fall 2009 semester and in the Spring 2010 semester"

- The exists construct returns the value true if the result of the subquery is not empty
  - exists  $r \Leftrightarrow r \neq \emptyset$
  - not exists  $r \Leftrightarrow r = \emptyset$

#### **Subqueries with NOT EXISTS**

Find all students who have taken all courses offered in the Biology department

- First nested query lists all courses offered in Biology
- Second nested query lists all courses a particular student took
- Note that  $X Y = \emptyset \iff X \subset Y$
- Note: Cannot write this query using = all and its variants

#### **Test for Duplicate Tuples**

Find all courses that were offered at most once in 2009

- The unique construct evaluates to "true" if a given subquery contains no duplicates
- With not unique, we could query for courses that were offered more than once

#### **Subqueries in the FROM Clause**

- So far, we have considered subqueries in the where clause
- Find the average instructors' salaries of those departments where the average salary is greater than \$42,000."

- Note that we do not need to use the having clause
  - why?

# **Creating Temporary Relations Using WITH**

Find all departments with the maximum budget

 The with clause provides a way of defining a temporary relation whose definition is available only to the query in which the with clause occurs

## **Creating Temporary Relations Using WITH**

- A more complex example involving two temporary relations:
  - Find all departments where the total salary is greater than the average of the total salary at all departments

```
with
dept_total (dept_name, value) as
        (select dept_name, sum(salary)
        from instructor
        group by dept_name),
dept_total_avg(value) as
        (select avg(value)
        from dept_total)
select dept_name
from dept_total, dept_total_avg
where dept_total.value > dept_total_avg.value;
```

## Scalar Subqueries in the SELECT Part

List all departments along with the number of instructors in each department

- Scalar subqueries return a single result
  - More specifically: a single tuple
- Runtime error if subquery returns more than one result tuple

#### **Summary of Subqueries**

- SELECT queries are the most often used part of SQL
- Their basic structure is simple, but subqueries are a powerful means to make them quite expressive

```
select A_1, A_2, ..., A_n from r_1, r_2, ..., r_m where P
```

- Subqueries in select part (A<sub>1</sub>, A<sub>2</sub>, ..., A<sub>n</sub>)
  - Scalar subqueries (single values, like aggregates)
- Subqueries in **from** part  $(r_1, r_2, ..., r_m)$ 
  - Temporary relations (can also be defined using with)
- Subqueries in where part (P)
  - Set comparisons, empty sets, test for duplicates
  - Universal and existential quantification

#### **Summary and Take Aways**

- SQL is a standarized language for relational databases
  - DDL: Data Definition Language
  - DML: Data Manipulation Language
- DDL
  - Create and remove tables
  - Define table structure
- DML
  - Read data from tables using SELECT
  - Write data to tables (coming up)

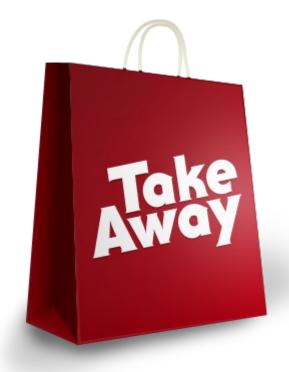

#### **SQL SELECT at a Glance**

- The tool support of SQL varies
- what we have covered here is standard SQL
  - Supported by most tools

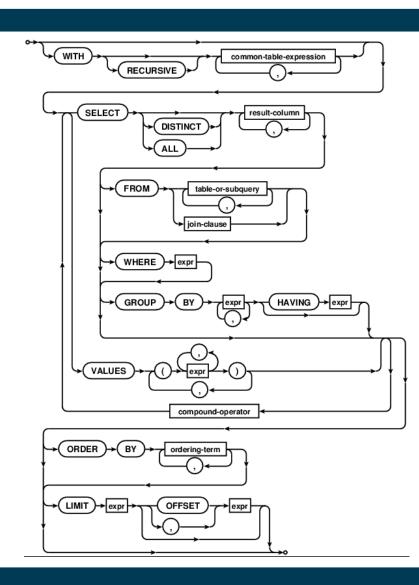

## **Questions?**

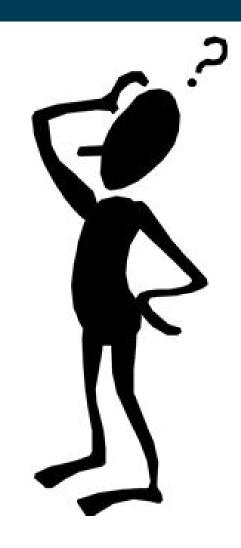